Sulechów, dnia 1 stycznia 2020 roku

## ................................. pieczątka jednostki

**Centrum Usług Wspólnych w Sulechowie Dział Księgowości**

**ul. Licealna 18a 66-100 Sulechów**

## **Wniosek o zaliczkę nr ………/**

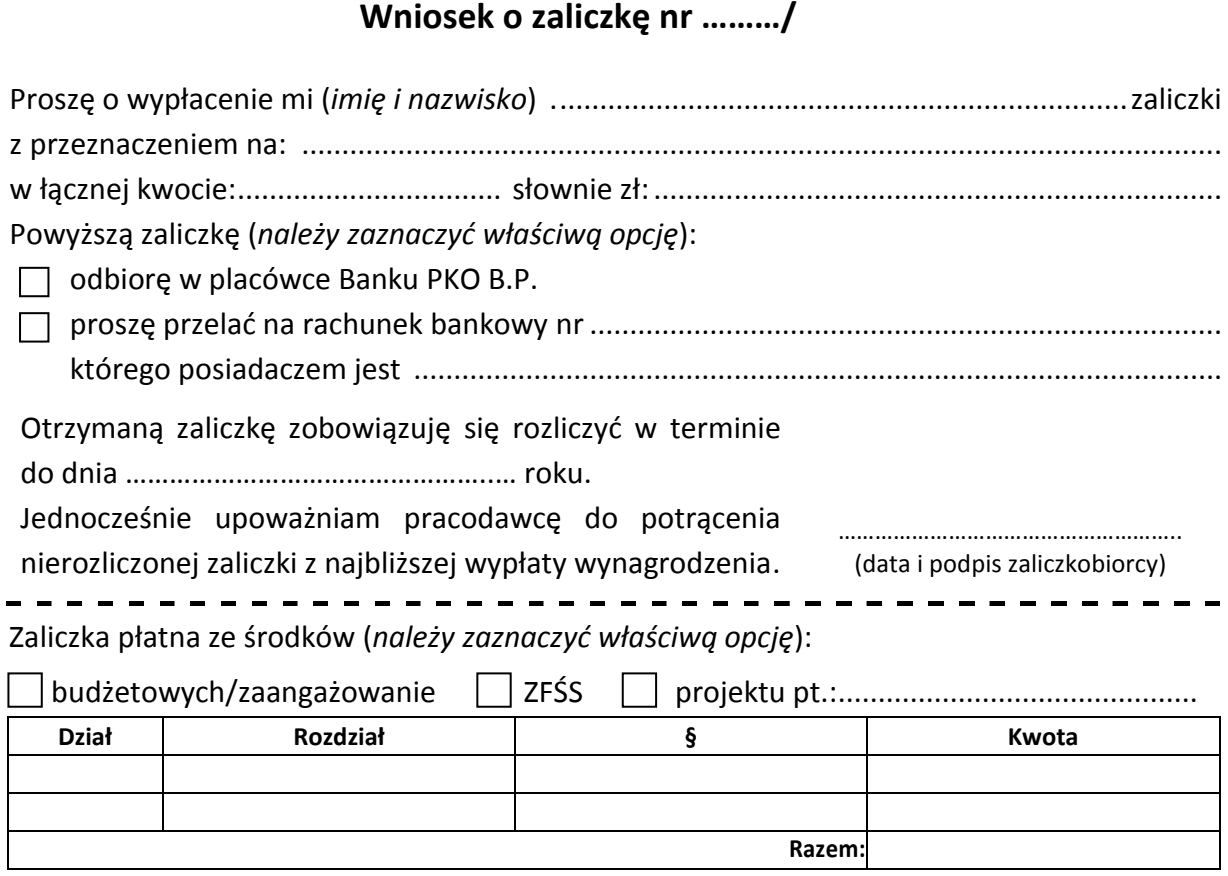

Wydatek mieści się w planie finansowym i zostaje zatwierdzony do zapłaty.

Dyrektor

..................................... (pieczątka i podpis)

## **Wypełnia CUW:**

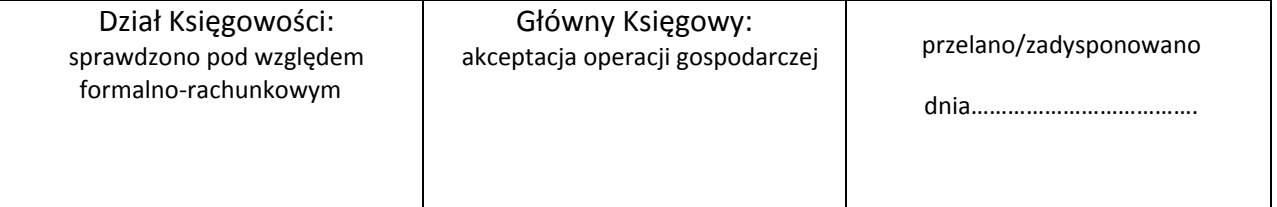